# **Básico de COI**

Lic. Carlos M. Alatorre **Cruz** 

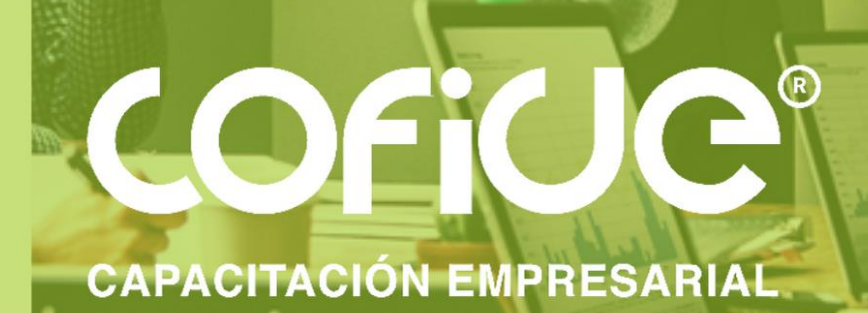

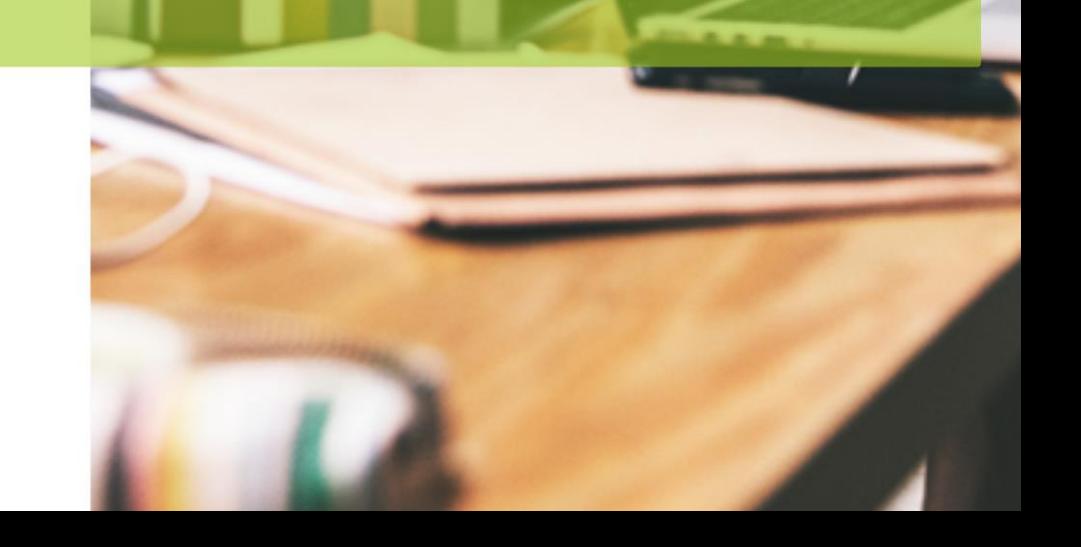

### **INTRODUCCION**

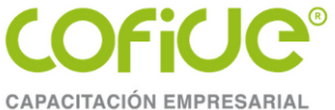

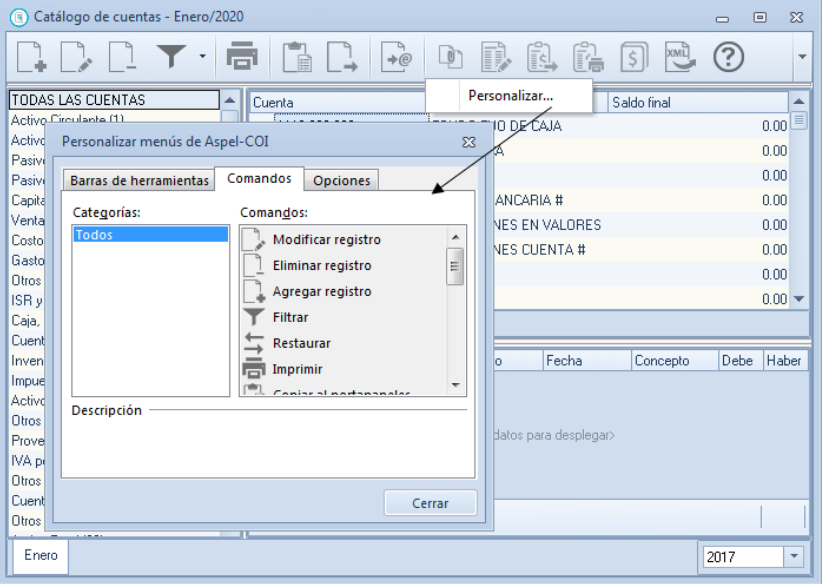

Barra de Herramientas

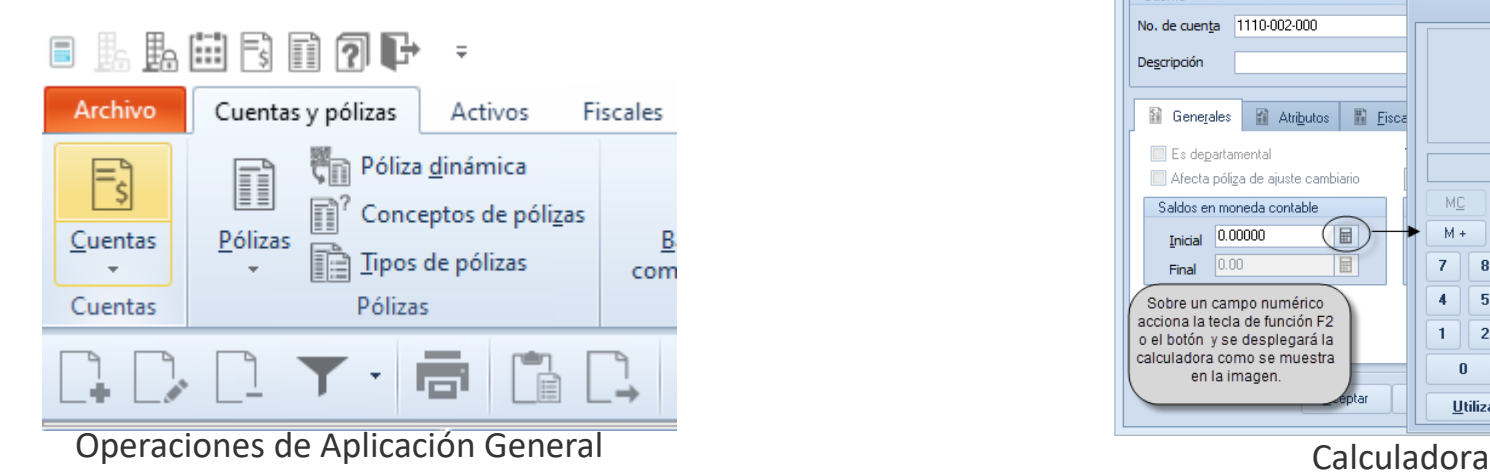

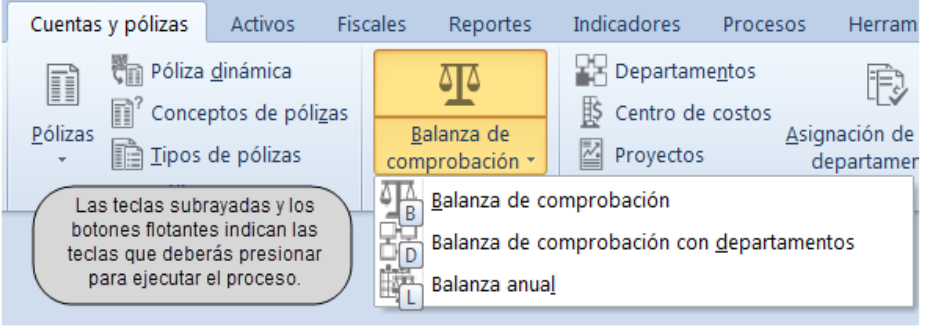

Teclas de Acceso rápido

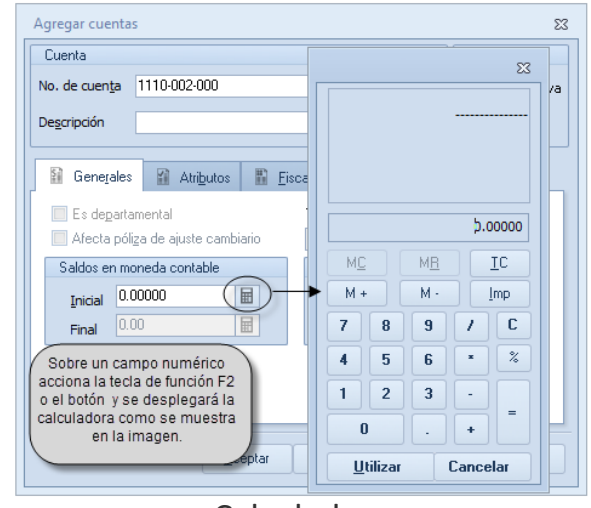

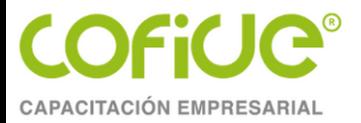

### **INTRODUCCION**

آھ ا

Cue

Qui

El si

Mar

C

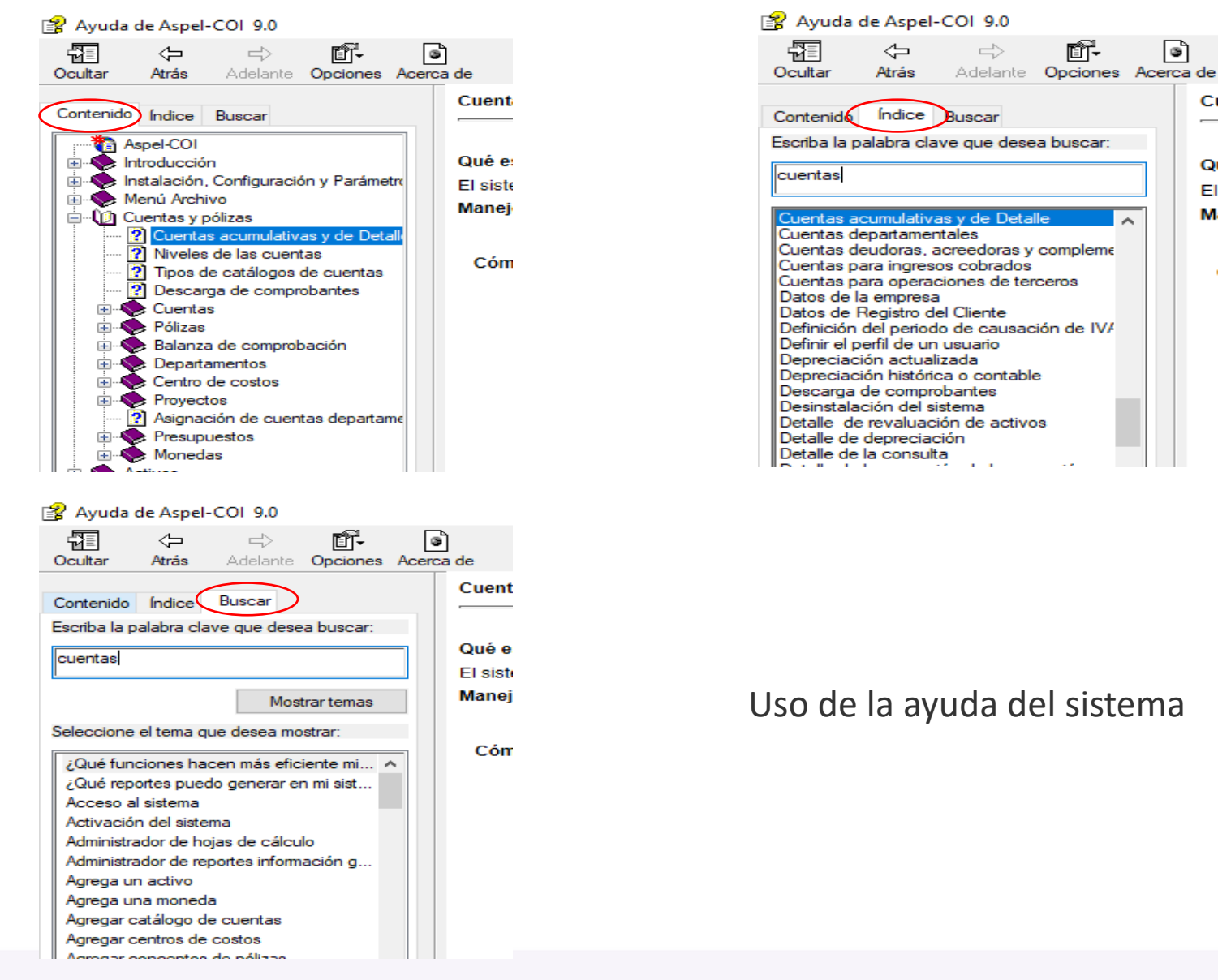

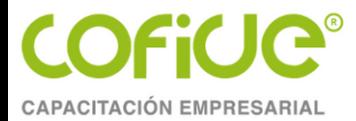

#### **INSTALACION DEL SISTEMA**

#### Requerimientos de equipo

- Procesador 32 bits (x86) o 64 bits (x64) Core 2 de 2 GHz.\*
- $\cdot$  2GB, de RAM. $^*$
- · 710 MB de espacio libre en disco duro
- · Microsoft Windows® 8.1 y 10
- · Microsoft Windows Server® 2012, 2016 y 2019.

#### **Observaciones**

\*Considerar que los requerimientos del sistema operativo pueden ser mayores. Es recomendable el uso del sistema con versiones Profesionales de Windows.

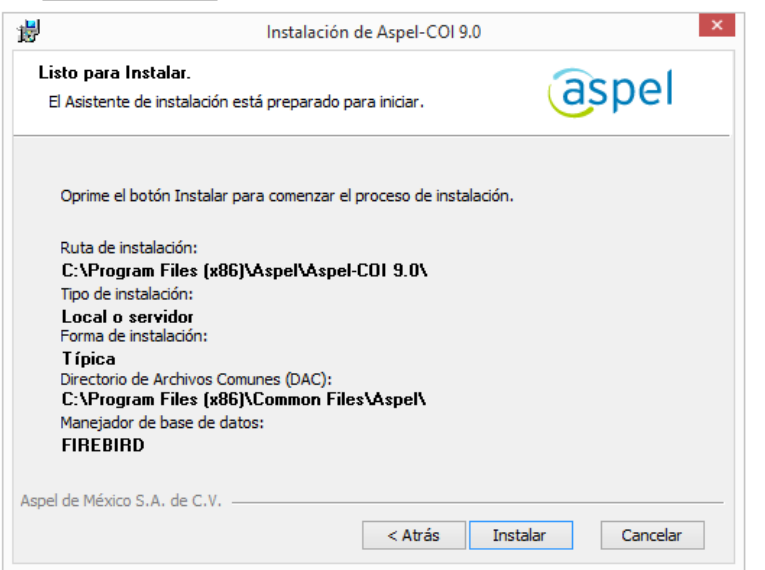

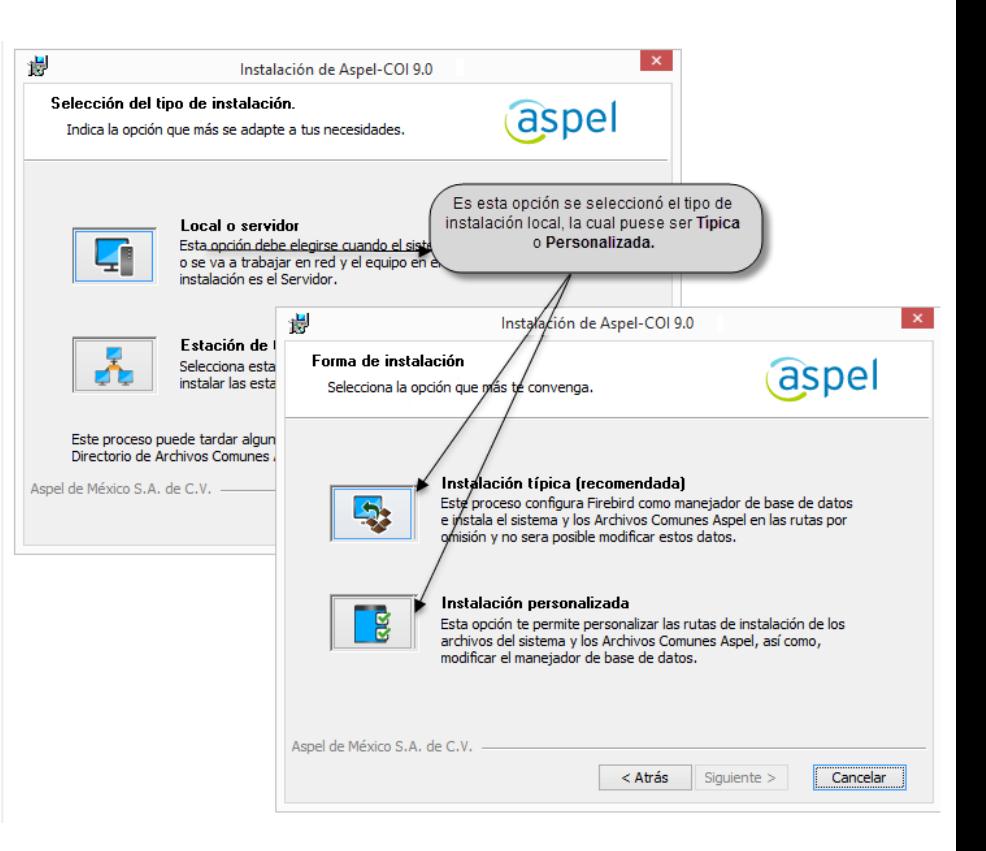

# **CAPACITACIÓN EMPRESARIAL**

#### **INSTALACION DEL SISTEMA**

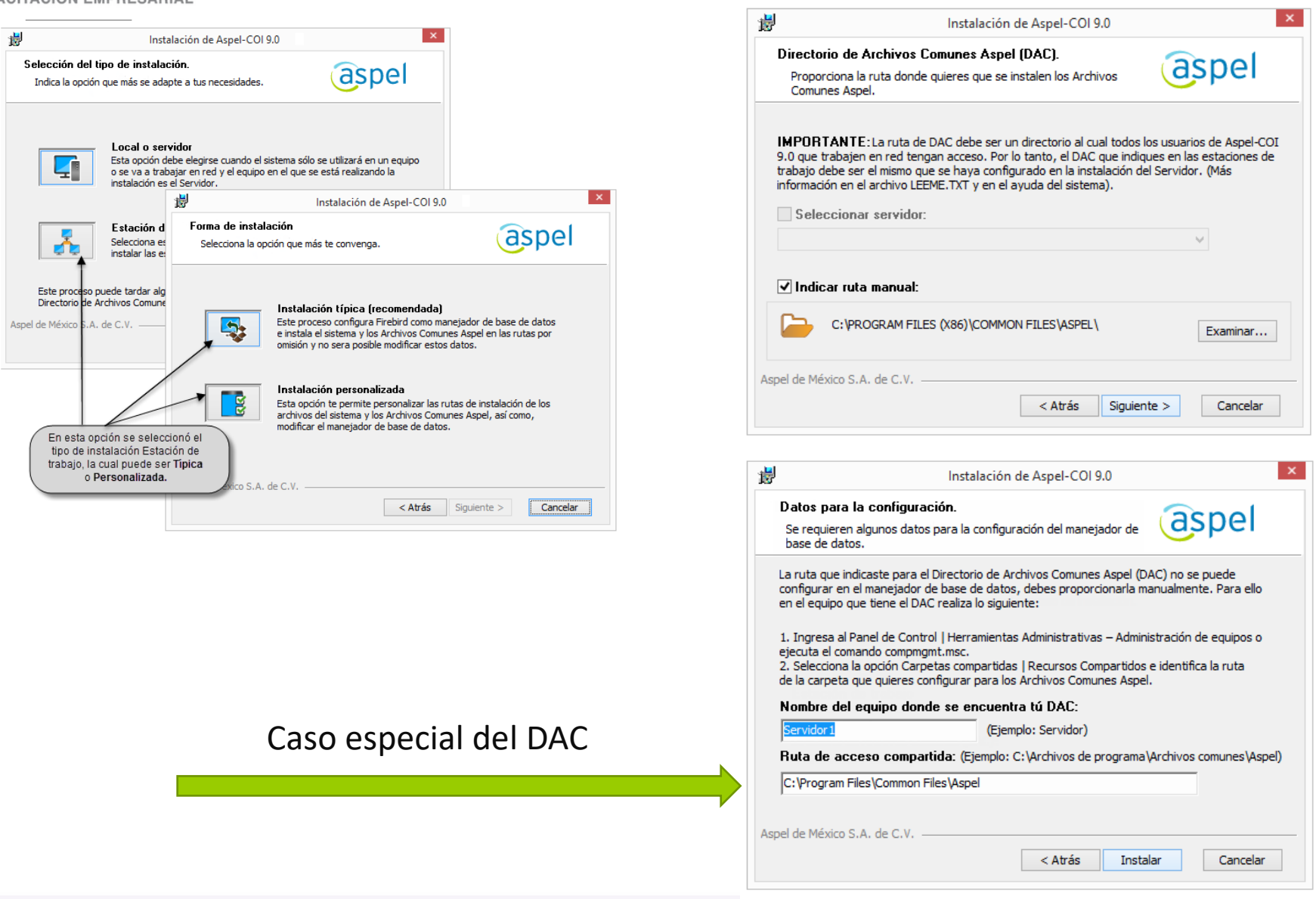

#### **INICIO DE OPERACIONES**

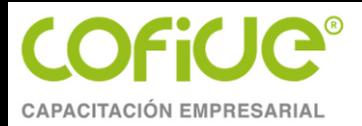

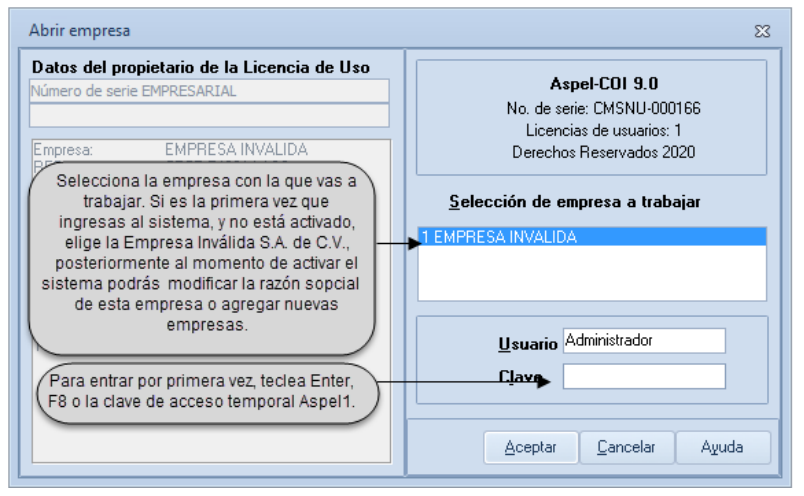

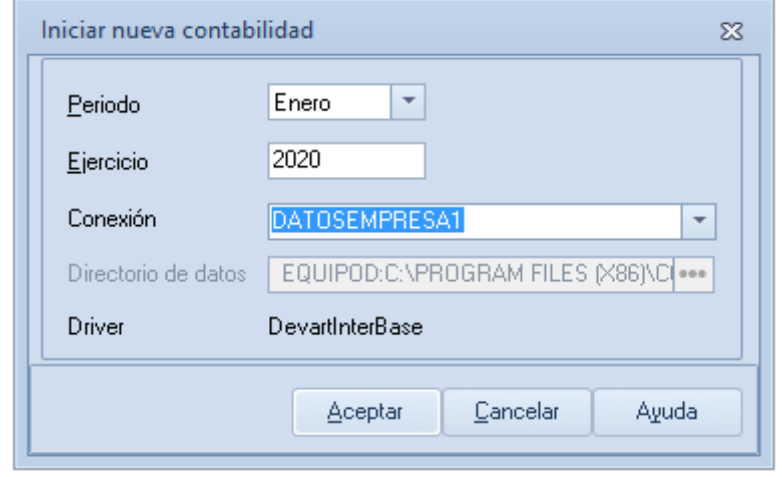

Abrir empresa **Instalación de la Base de Datos** 

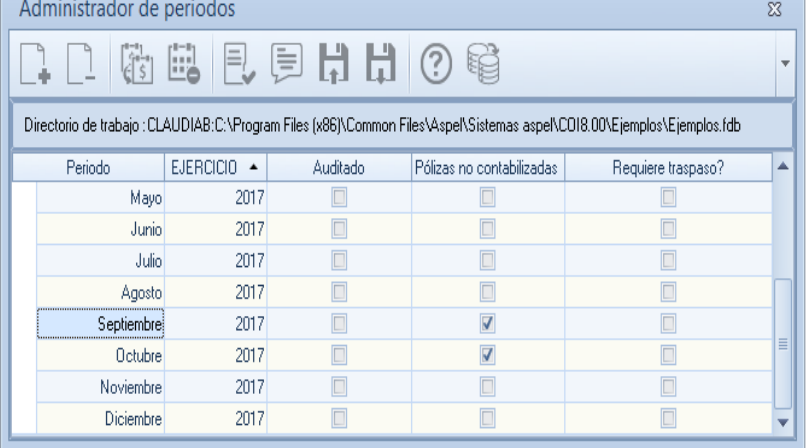

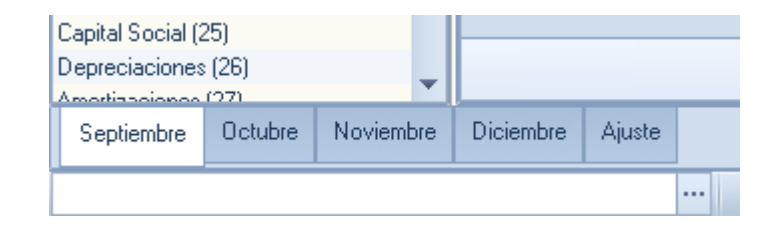

Cambio de Período

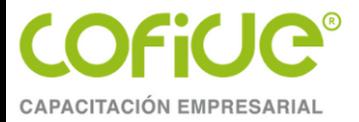

#### **PERFILES DE USUARIO**

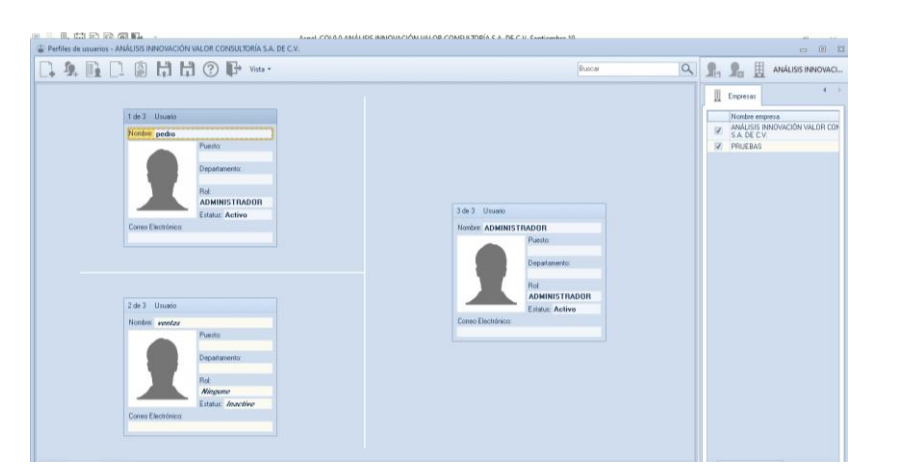

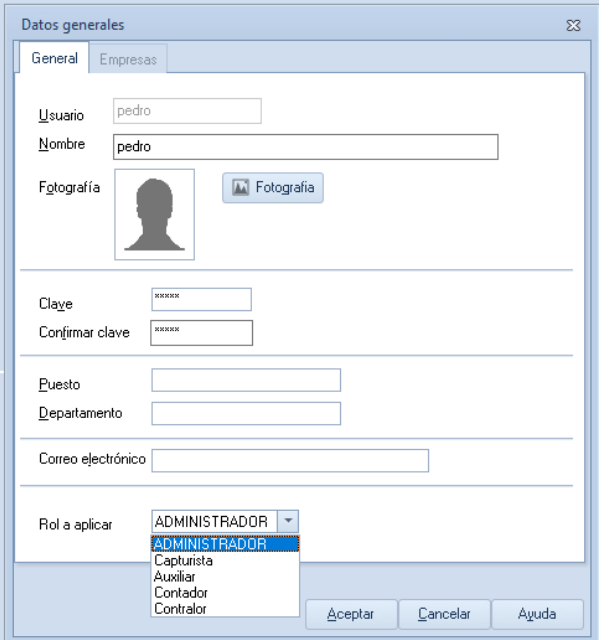

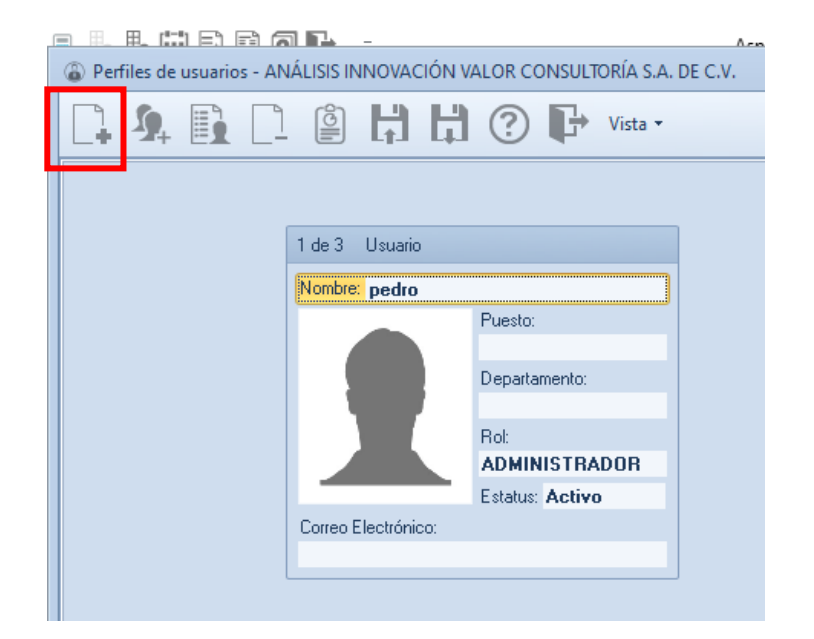

#### Perfiles predefinidos en el establecer en el establecer en el establecer en el establecer en el establecer en e

Tel. 01 (55) 4630 4646 www.cofide.mx

7

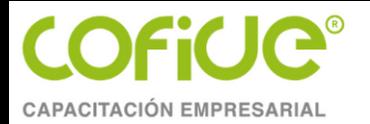

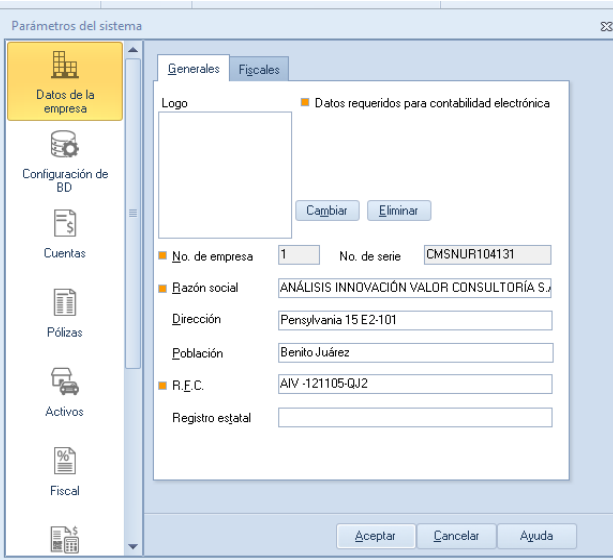

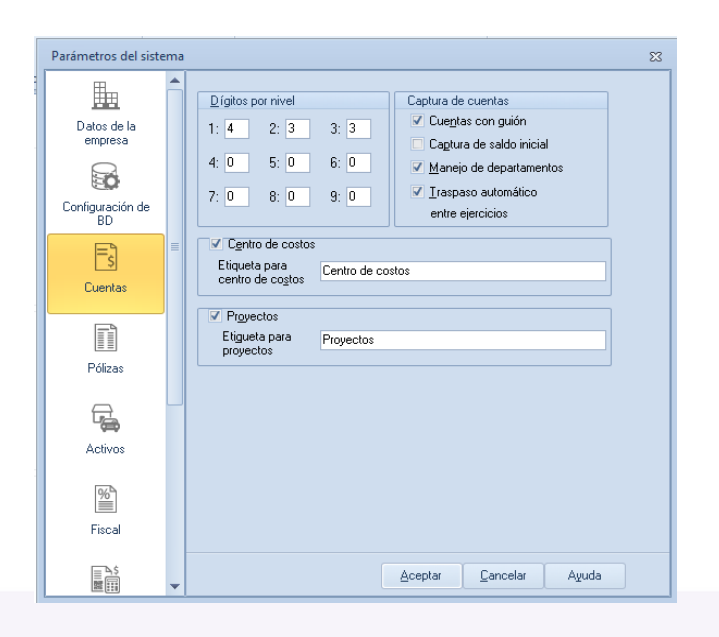

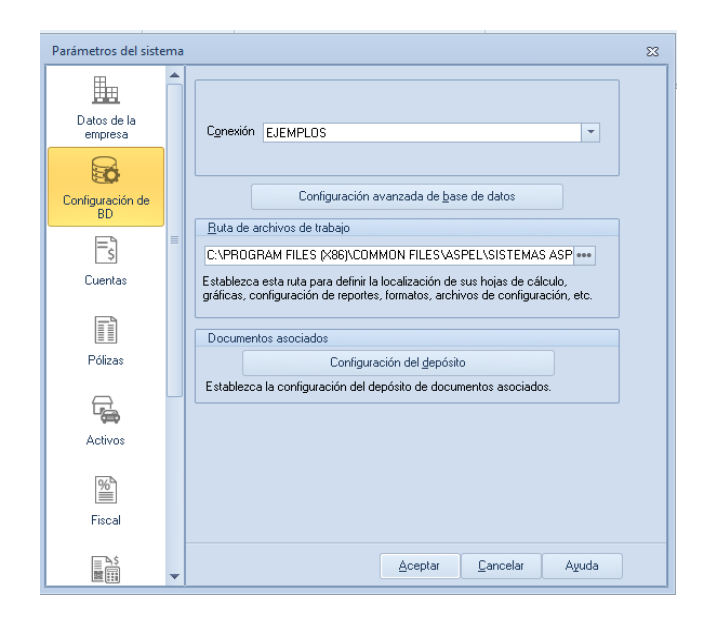

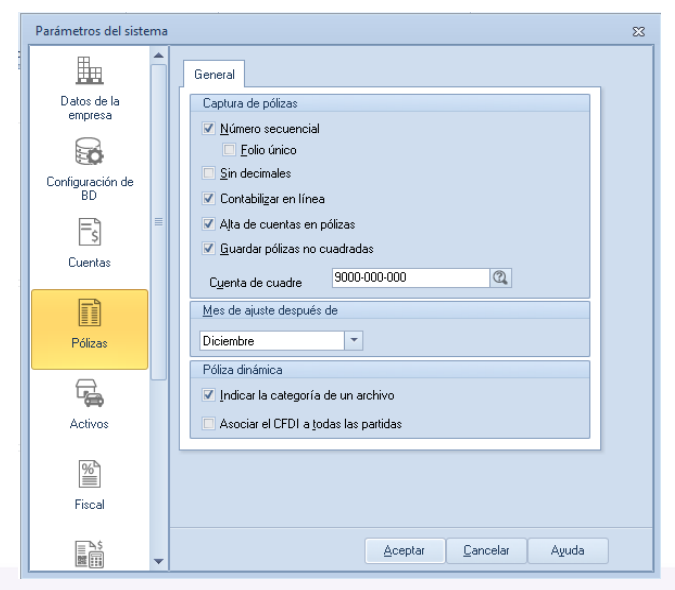

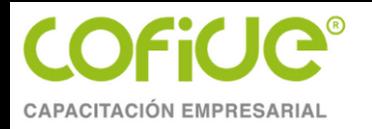

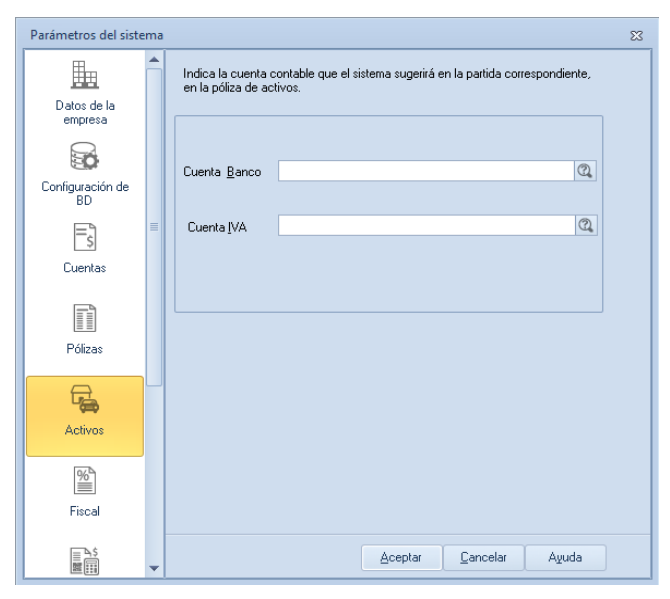

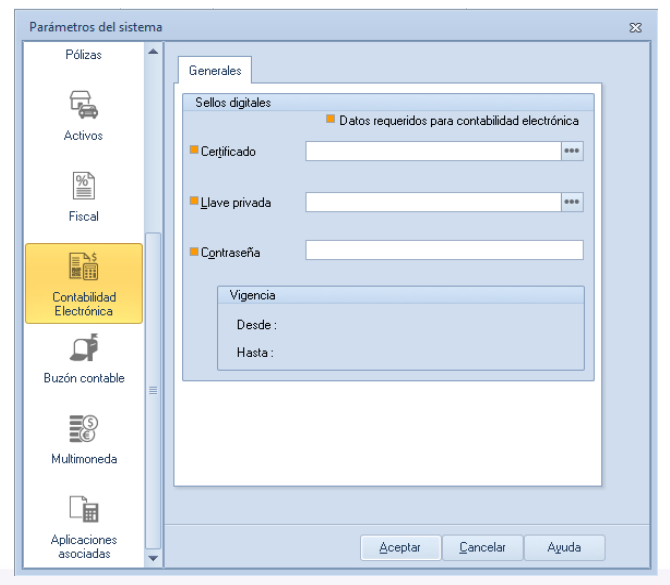

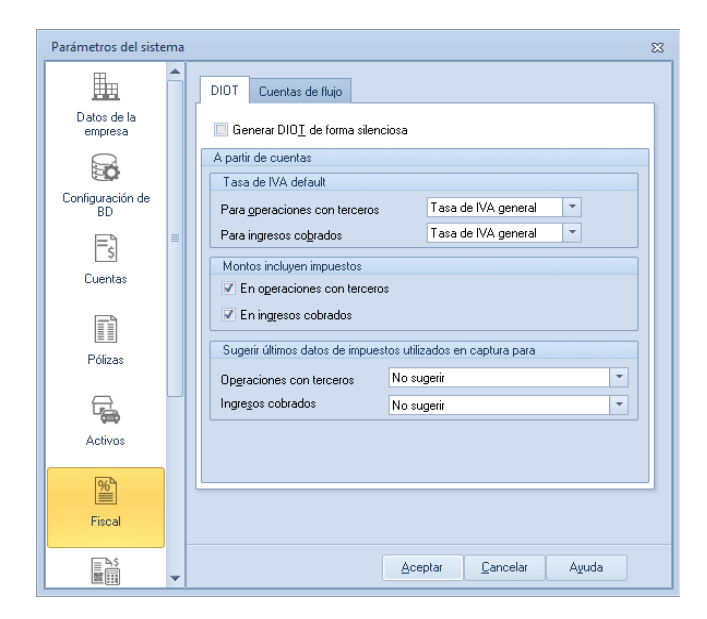

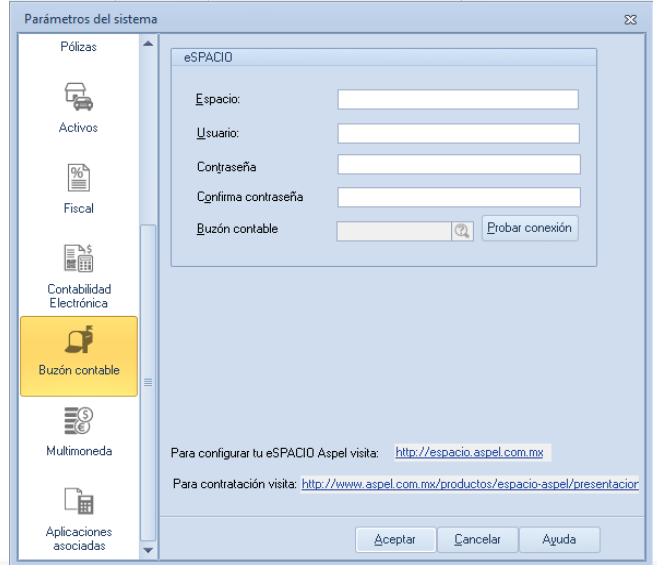

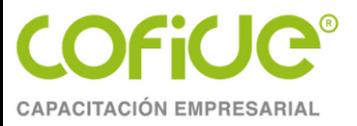

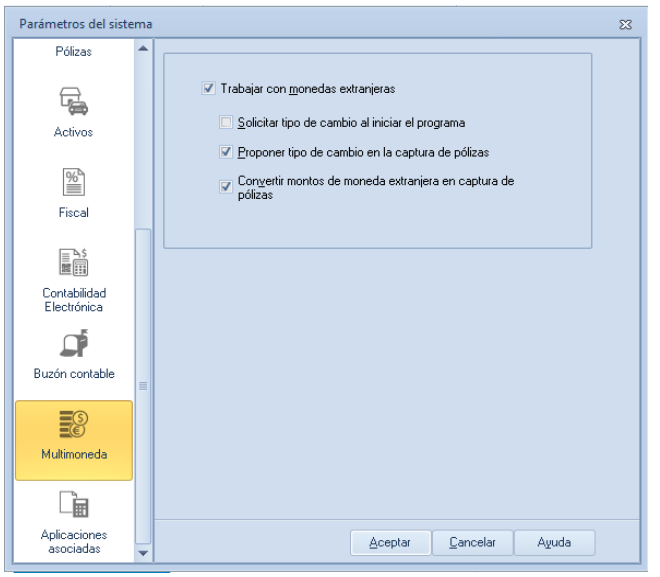

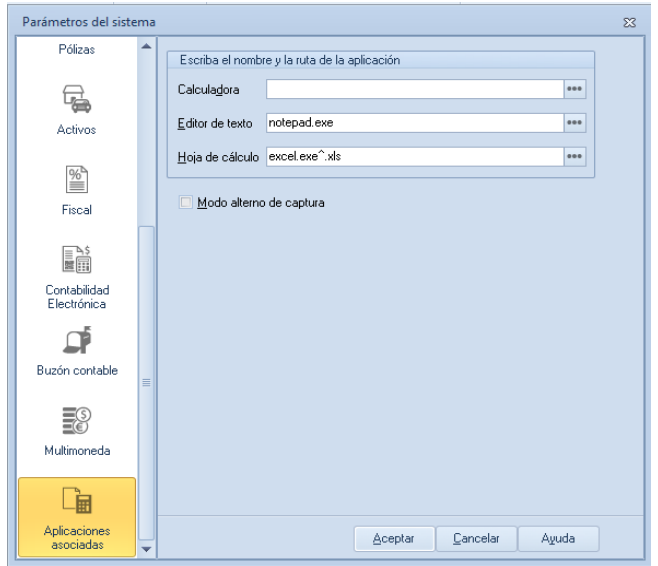

 $\overline{\mathbb{Z}}$ 

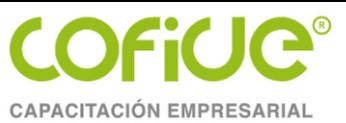

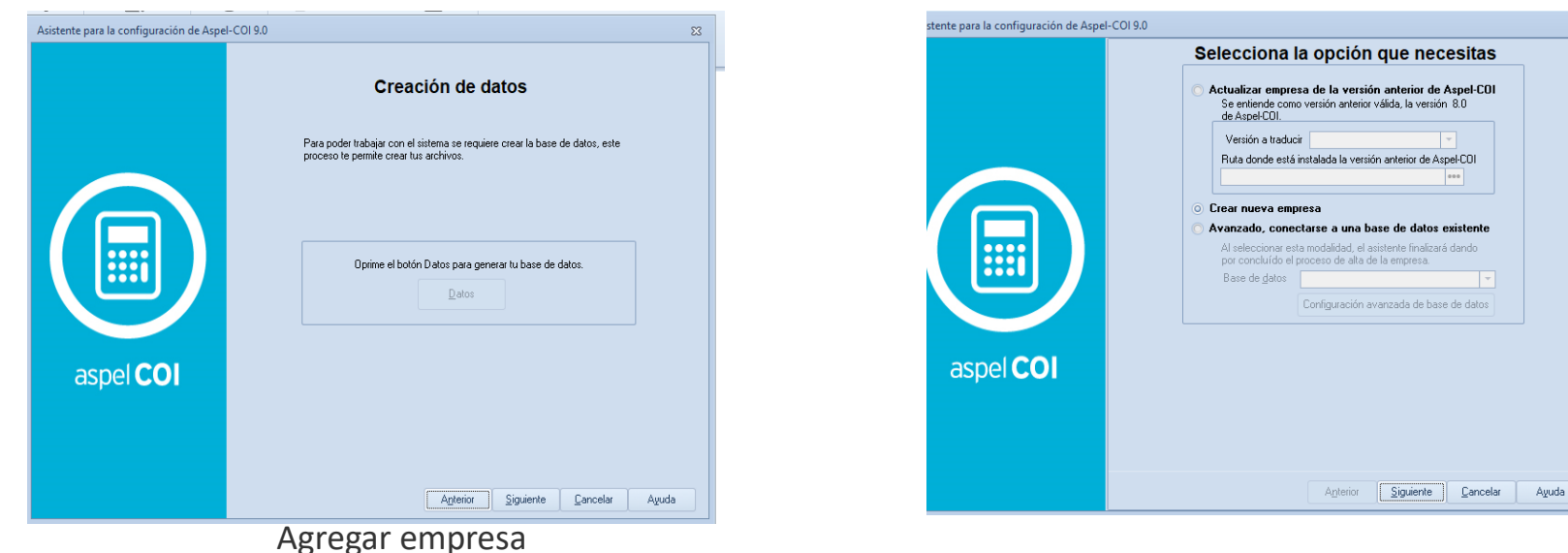

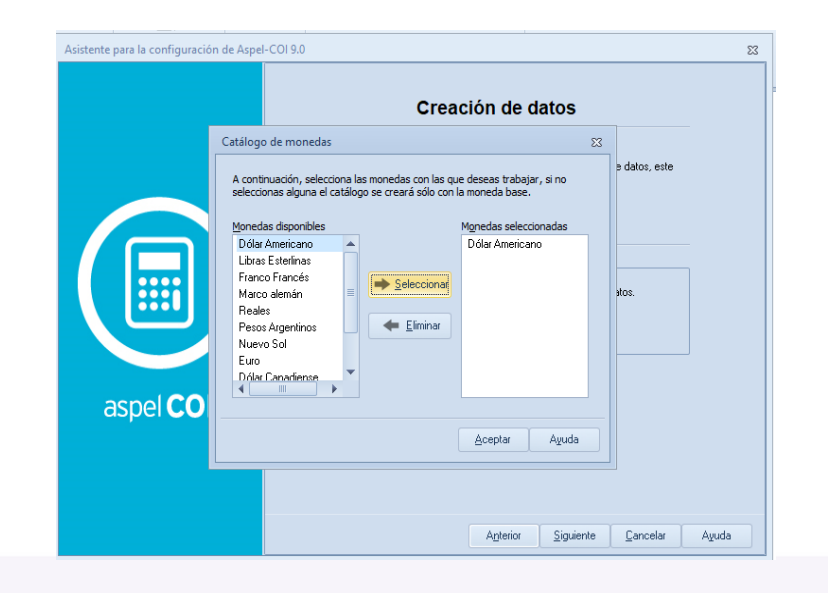

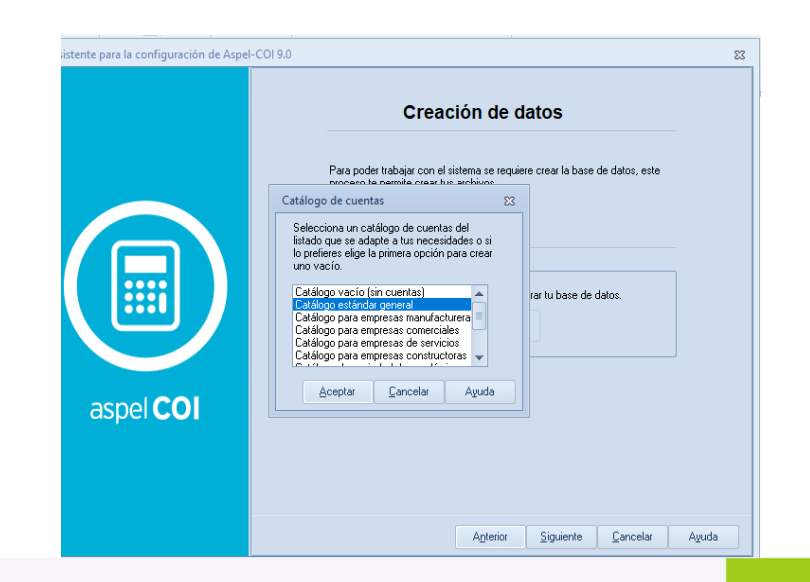

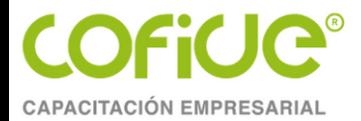

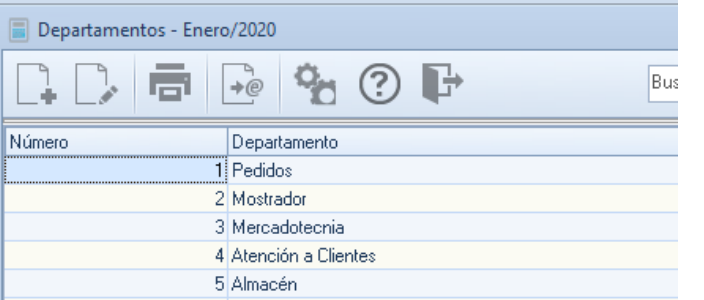

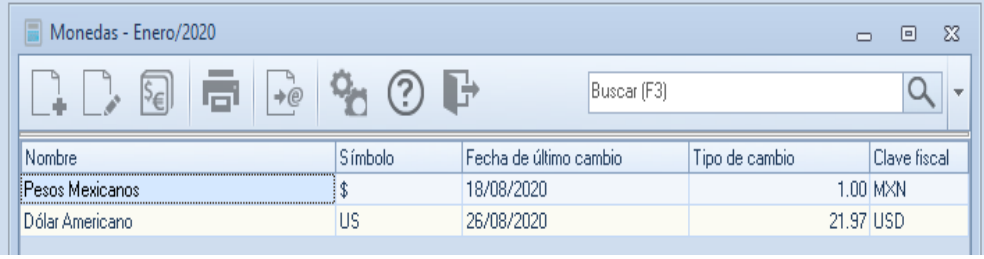

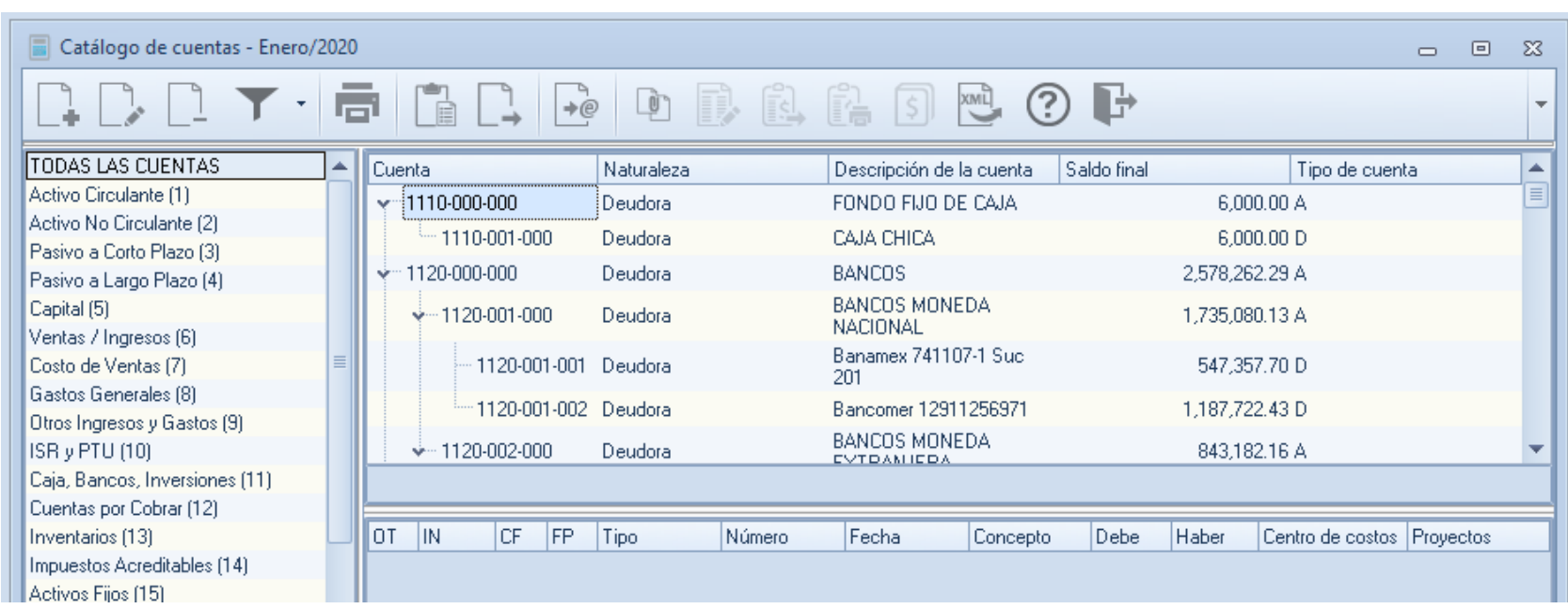

#### **CATALOGOS**

## **COFiCIC® CAPACITACIÓN EMPRESARIAL**

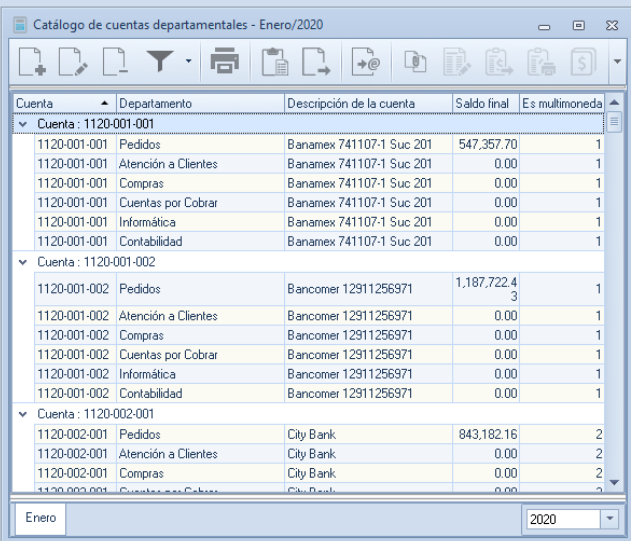

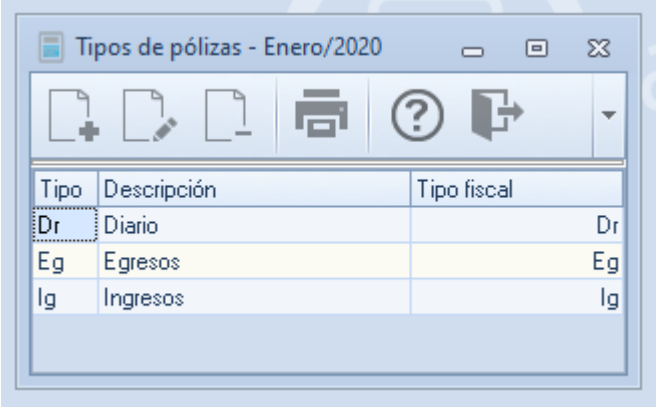

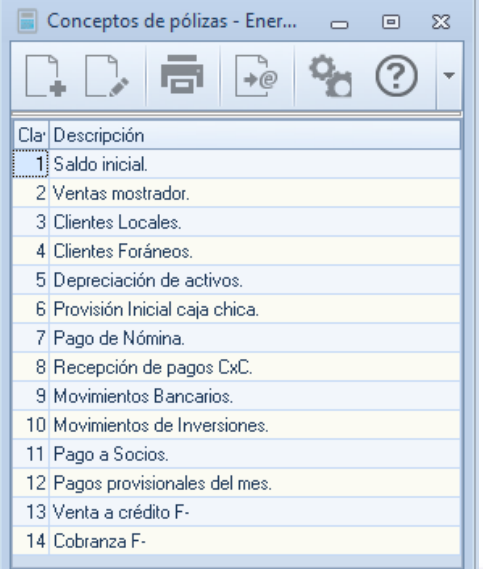

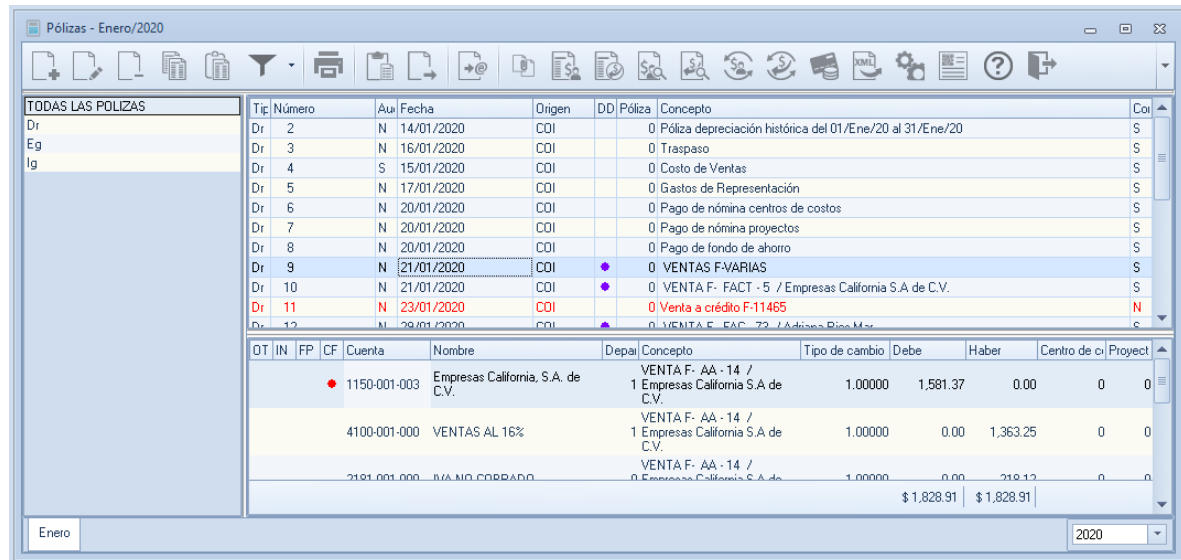

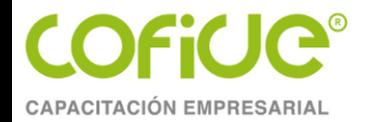

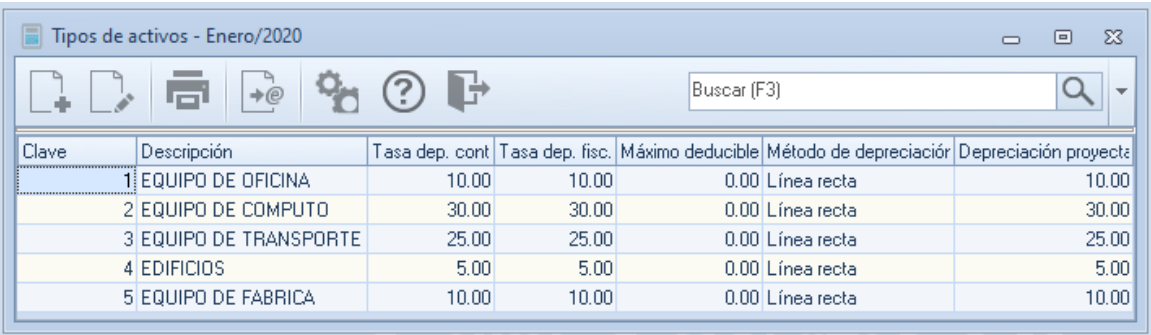

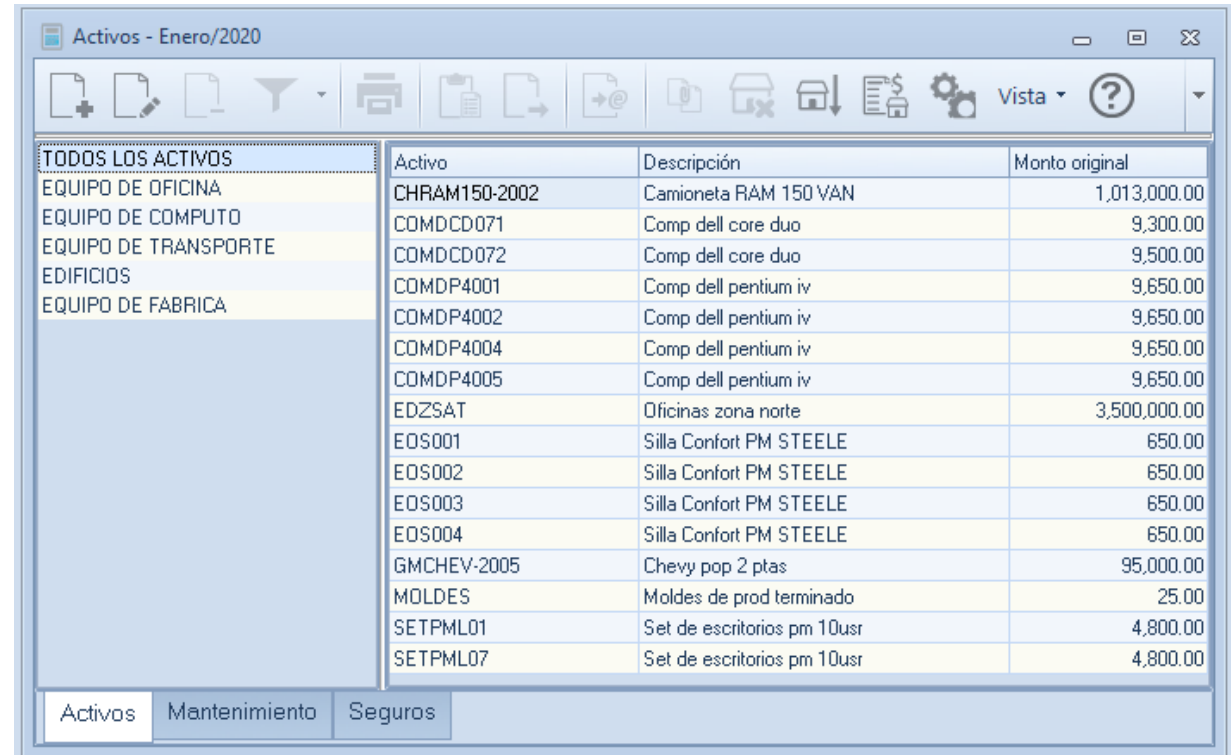

#### **PROCESOS**

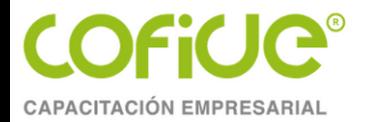

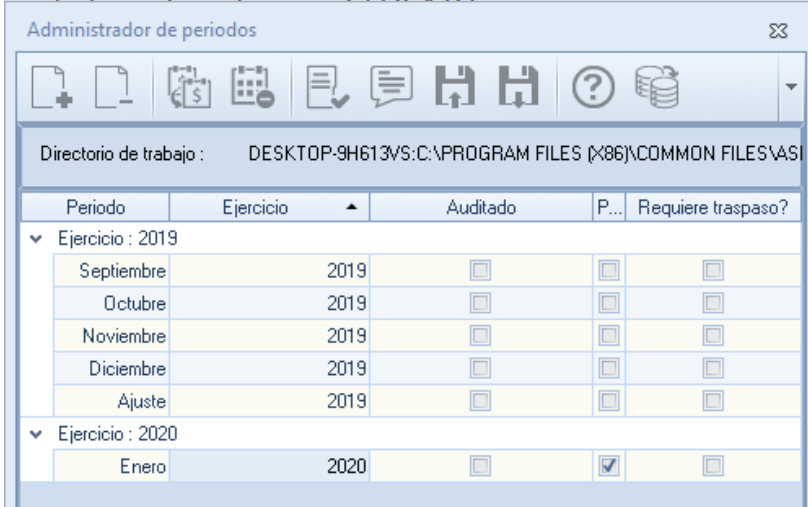

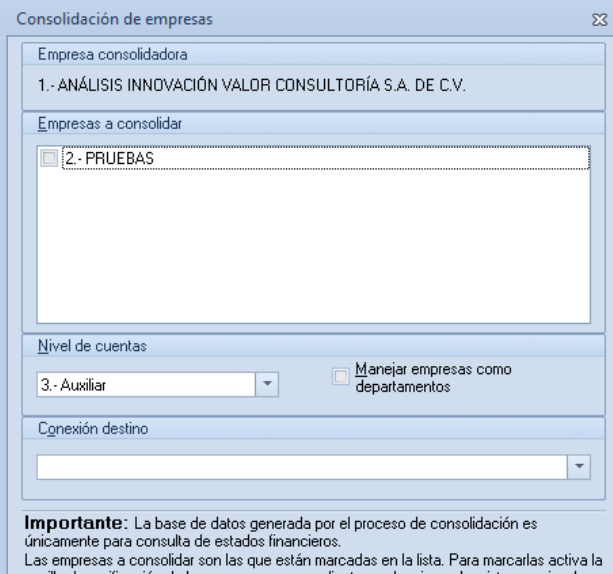

casilla de verificación de la empresa correspondiente o selecciona el registro y oprime la barra espaciadora.

Recuerda que sólo se consolidan las cuentas que se encuentran en la primera empresa de la lista.

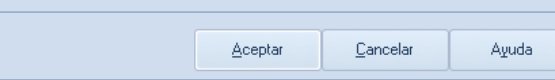

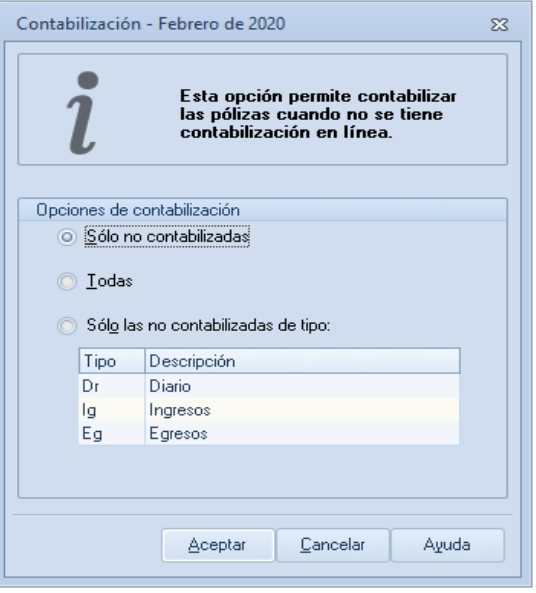

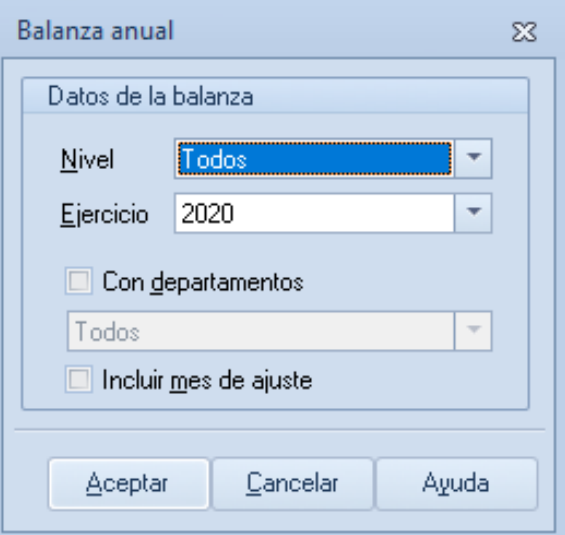

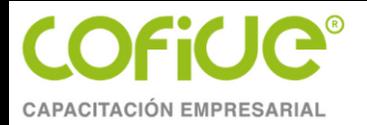

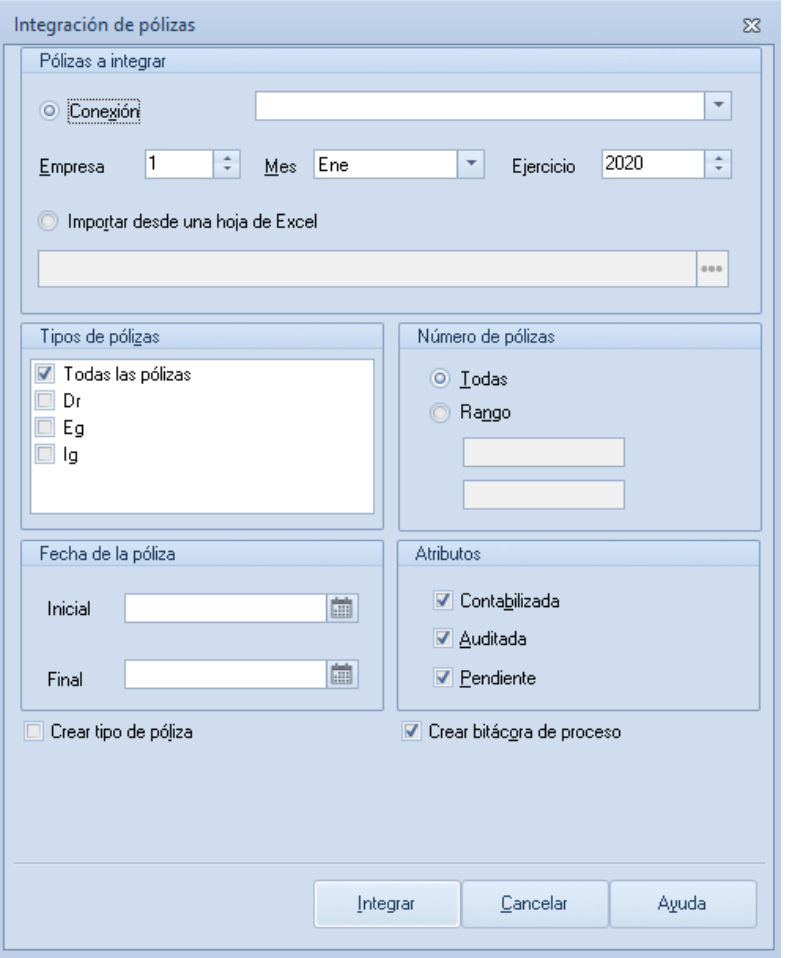

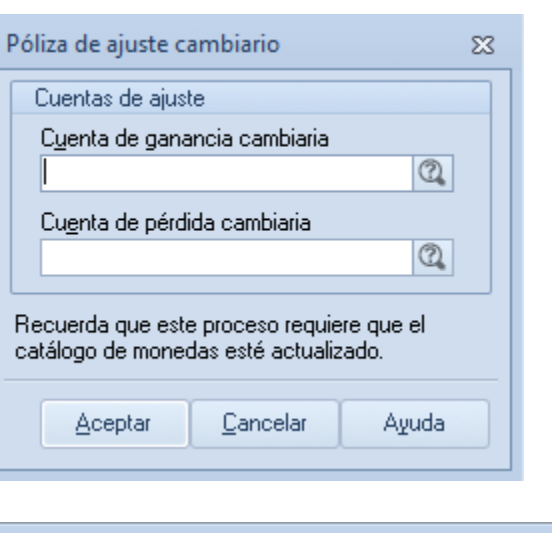

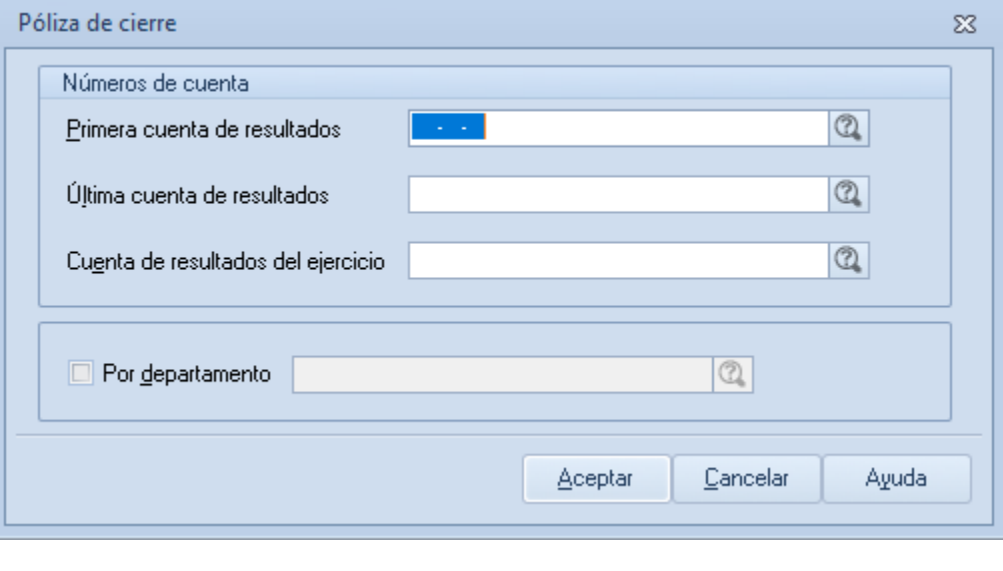

Tel. 01 (55) 4630 4646 www.cofide.mx

### **PROCESOS**

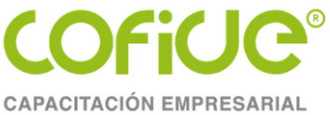

#### **CONTABILIDAD ELECTRONICA**

 $\Box$ 

 $\times$ 

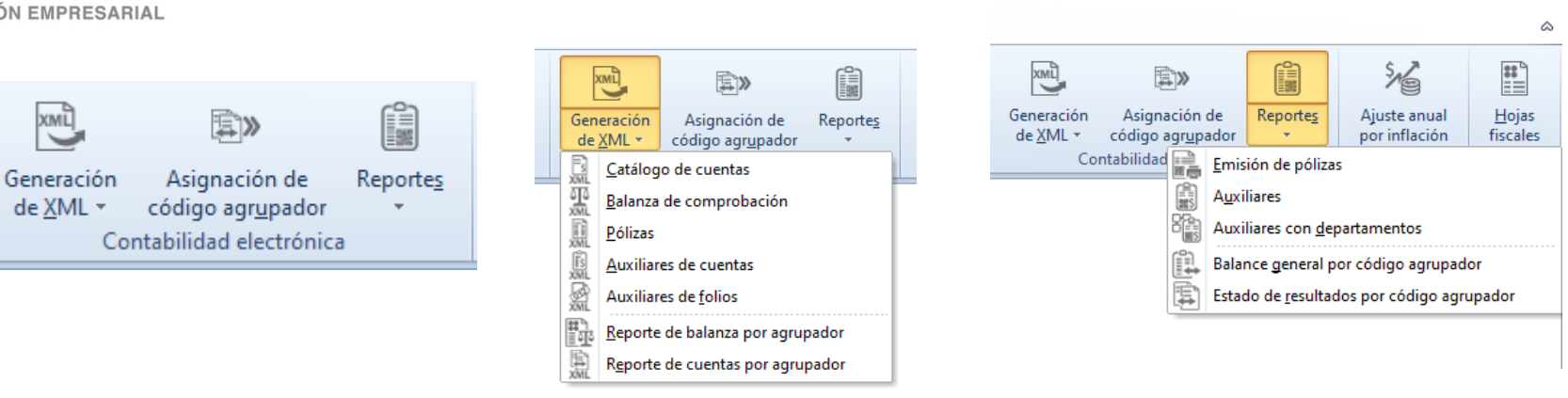

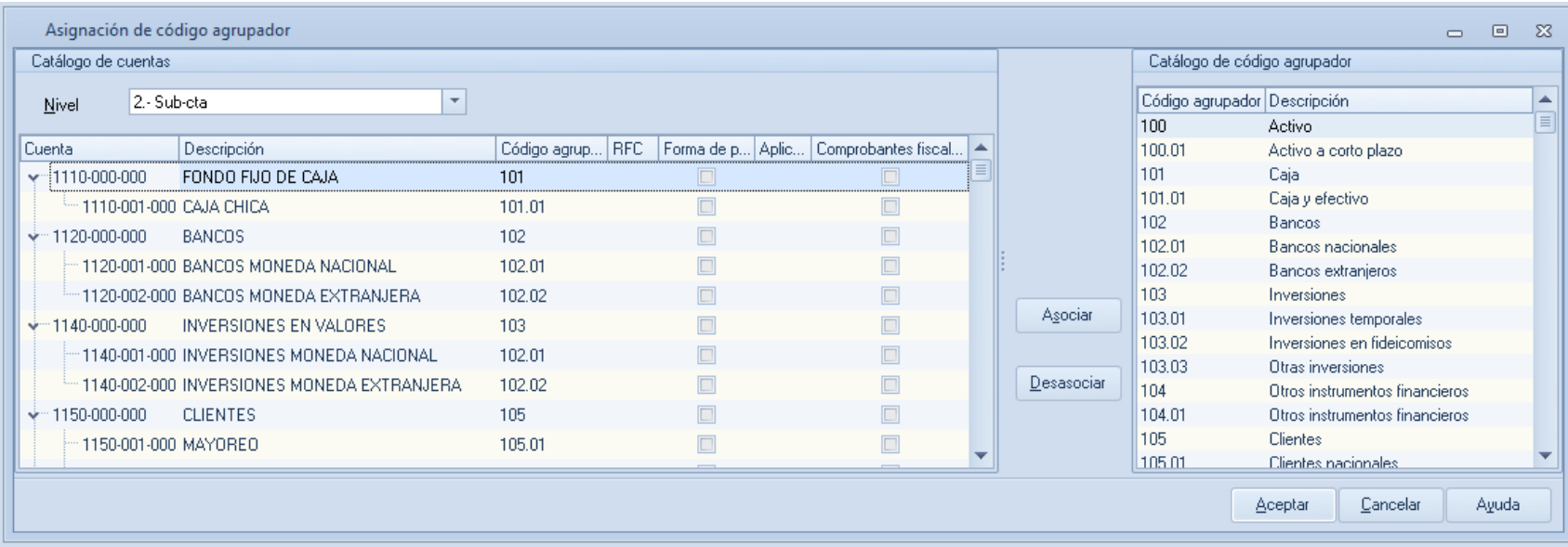

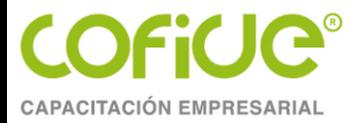

#### **CONTABILIDAD ELECTRONICA**

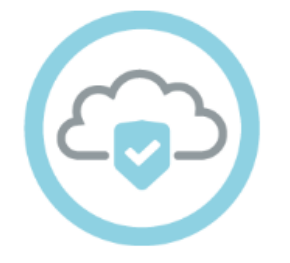

Es un servicio inteligente en la nube para concentrar y compartir información contable, financiera y comercial de manera segura y efectiva. Además ofrece un Buzón Contable que te permite la administración e intercambio de información entre clientes y despachos de manera sencilla y eficiente.

#### **Buzón Contable**

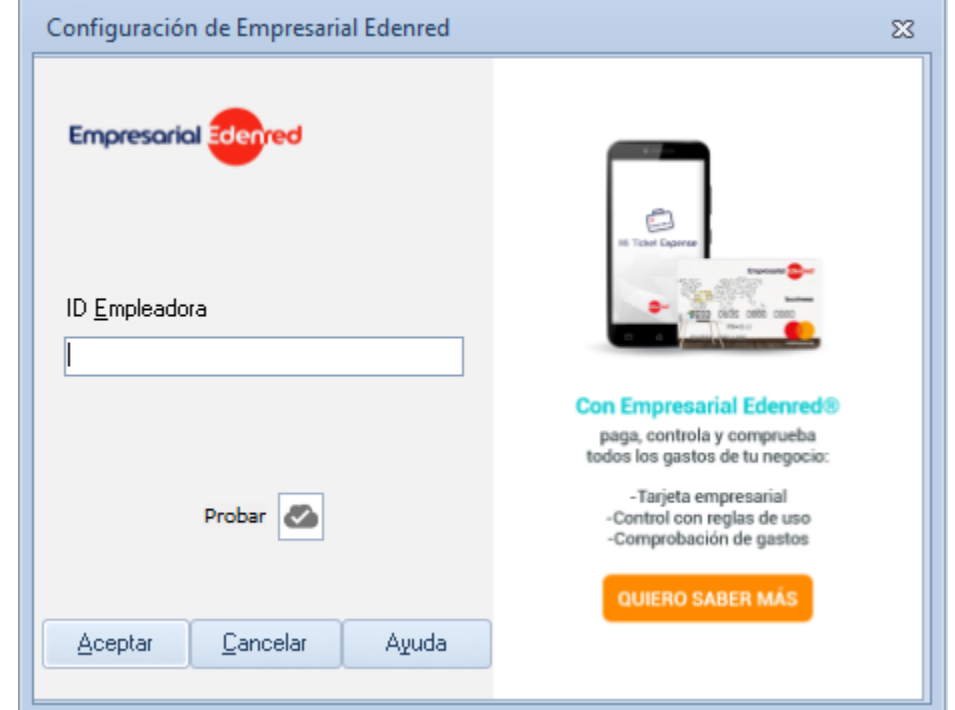

**CAPACITACIÓN EMPRESARIAL** 

**COFiUC®** 

#### **CONTABILIDAD ELECTRONICA**

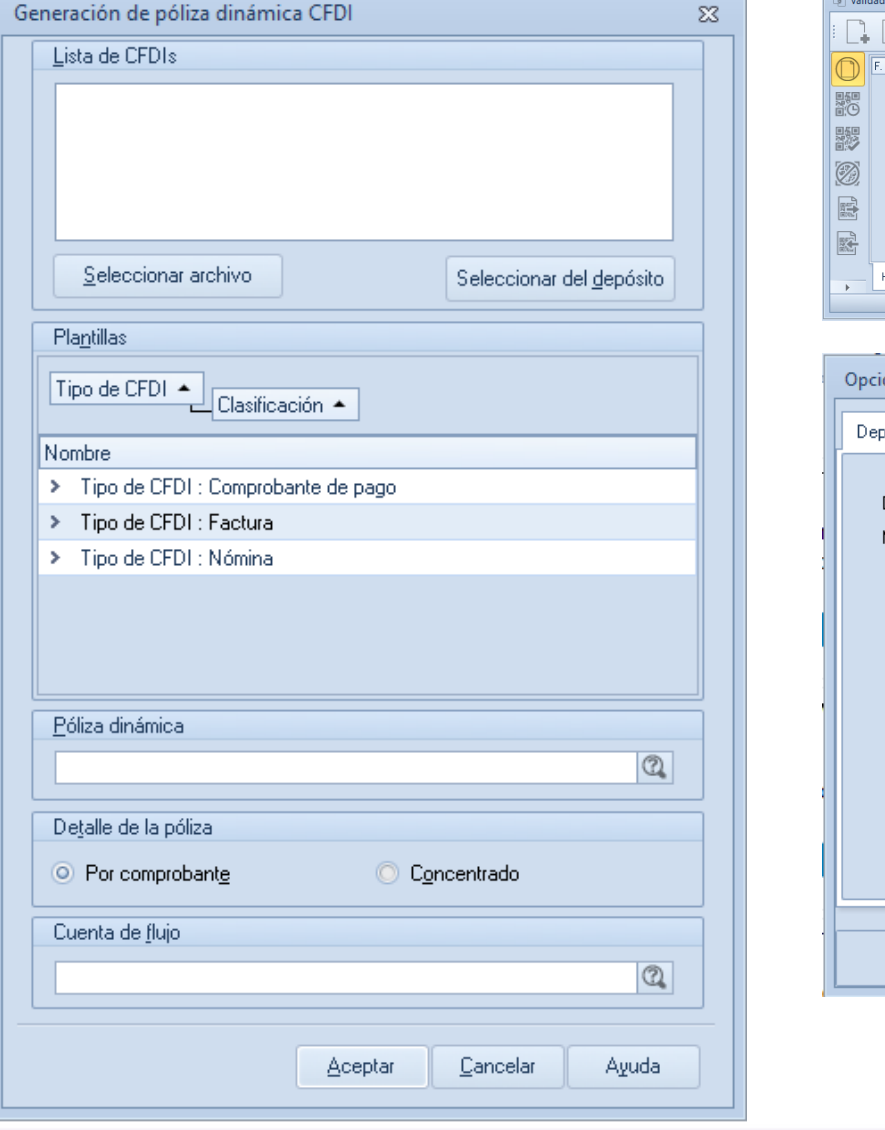

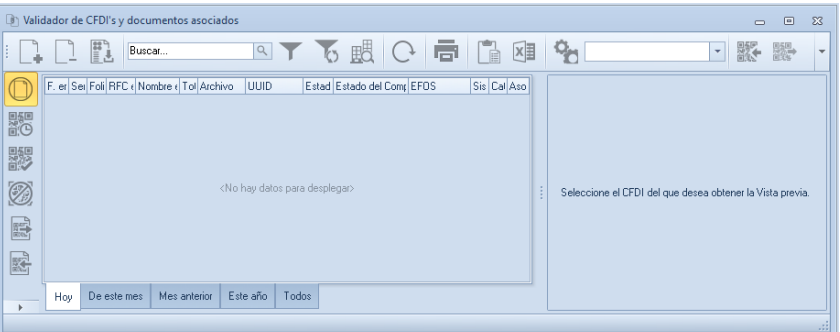

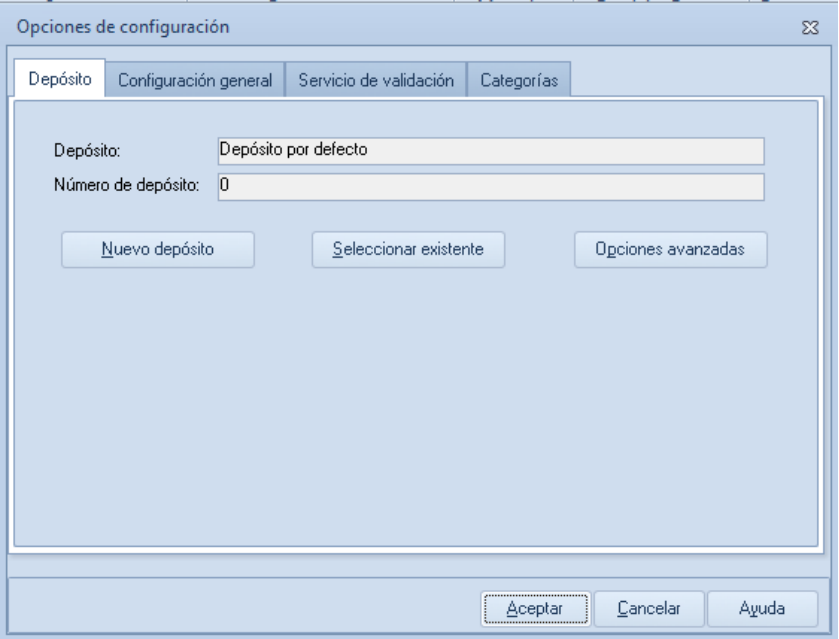

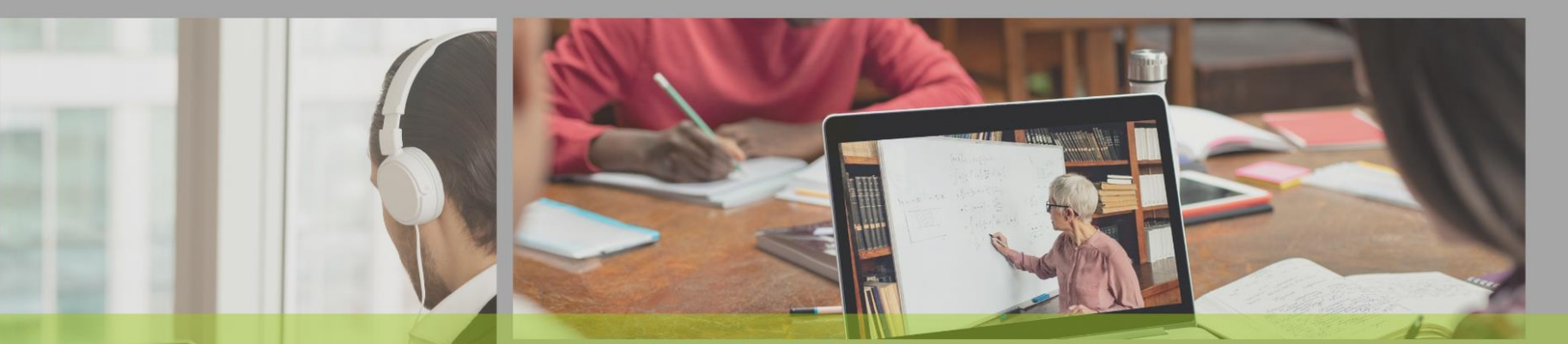

**POR SU<br>ATENCIÓN<br>¡GRACIAS!** 

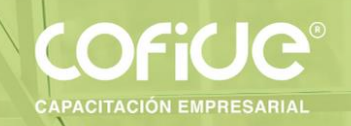

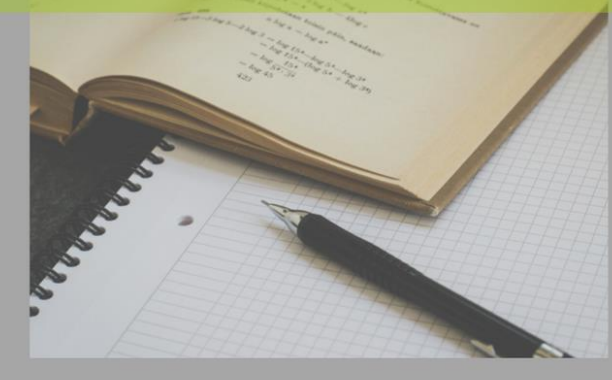

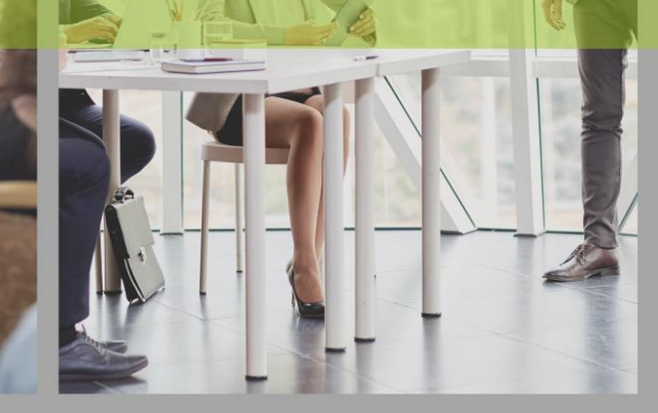

# CONTÁCTANOS  $\boxed{\textcircled{\scriptsize{R}}}$  PÁGINA WEB **SIGUE NUESTRAS REDES SOCIALES** www.cofide.mx COFIDE **TELÉFONO** 01 (55) 46 30 46 46 Cofide SC Cofide SC **DIRECCIÓN** Av. Río Churubusco 594 Int. 203, Col. @cofide.mx Del Carmen Coyoacán, 04100 CDMX